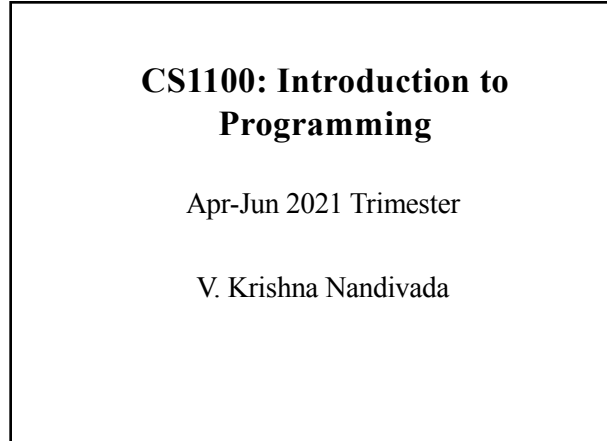

Course Material – SD, SB, PSK, NSN, DK, TAG – CS&E, IIT M 1

## **Course Outline**

- Introduction to Computing
- Programming (in C)
- Exercises and examples from the mathematical area of Numerical Methods
- Problem solving using computers

Course Material – SD, SB, PSK, NSN, DK, TAG – CS&E, IIT M 2

# **Evaluation**

- Two Quizzes 20 marks each
- End semester 20 marks.
- Lab: 40 marks.
- Attendance taken in the lab and in lectures

Course Material – SD, SB, PSK, NSN, DK, TAG – CS&E, IIT M 3

# **Class Hours**

- Class meets 5 times a week.
	- Monday: 2pm to 3.15 pm (1.5LH)
	- Tue: 3.25pm to 4.40pm (1.5LH)
	- Thu: 10.00am to 10.50am (1LH)
	- Fri: 9.00am to 9.50am (1LH)
- Lab
	- Thu and Fri:  $2 4.40$ pm.

Course Material – SD, SB, PSK, NSN, DK, TAG – CS&E, IIT M 4

#### **Policies**

### • Online classes

- You are the only one monitoring you.
- You are responsible for your learning.
- Be attentive in the class.
	- Make it interactive to gain "points".
- Be honest in the exams and lab.
	- Violators will be sent to DISCO.

#### **What is this course about?**

- Computer and its components
- Computing

6

8

- Programming Languages
- Problem Solving and Limitations of a Computer

#### **Common uses of a Computer**

- As a tool for storing and retrieving information
	- Extracting and storing information regarding students entering IIT
- As a tool for providing services to customers – Billing, banking, reservation
- As a calculator capable of user-defined operations
	- Designing electrical circuit layouts
	- Designing structures
	- Non-destructive testing and simulation

## **What is a Computer?**

- A computer is a *programmable machine*
- Its behavior is controlled by a *program*
- Programs reside in the *memory* of the machine
	- *"The stored program concept"*

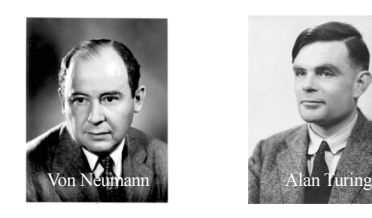

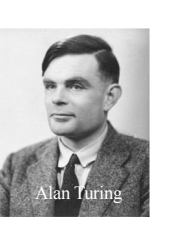

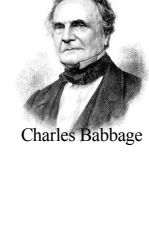

9

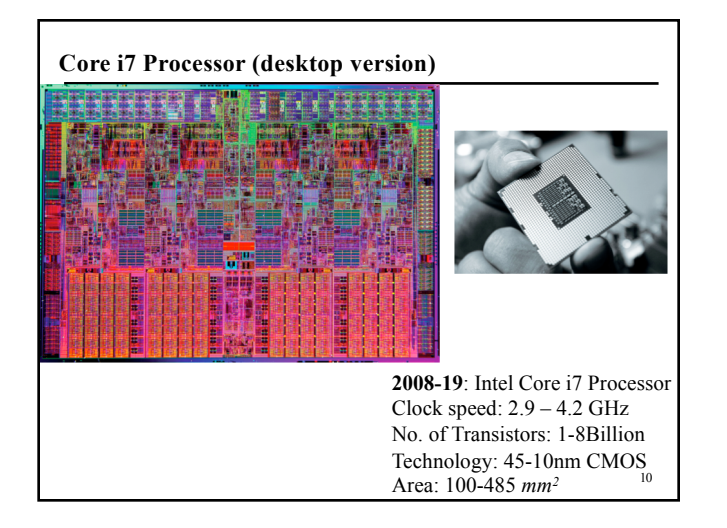

#### **Memory storage on a Computer: Hierarchy**

- 1. Registers (Small no. of registers in CPU) fastest memory, since it is close to CPU
- 2. Cache (faster memory, small capacity, e.g. 12MB)
- 3. Main Memory (RAM) slower than cache, a few nanonseconds to read a byte; limited capacity (e.g. 16GB … 1TB)
- 4. Secondary Memory slower than RAM; but very large capacity (e.g. 512 GB disk, 4 TB disk, etc.)

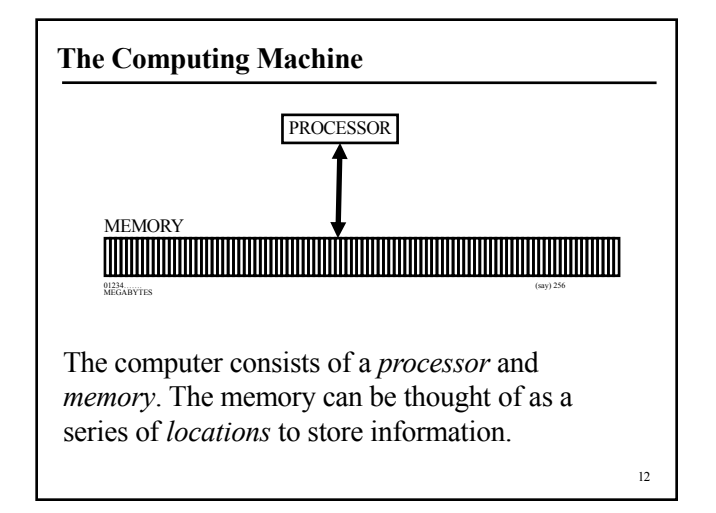

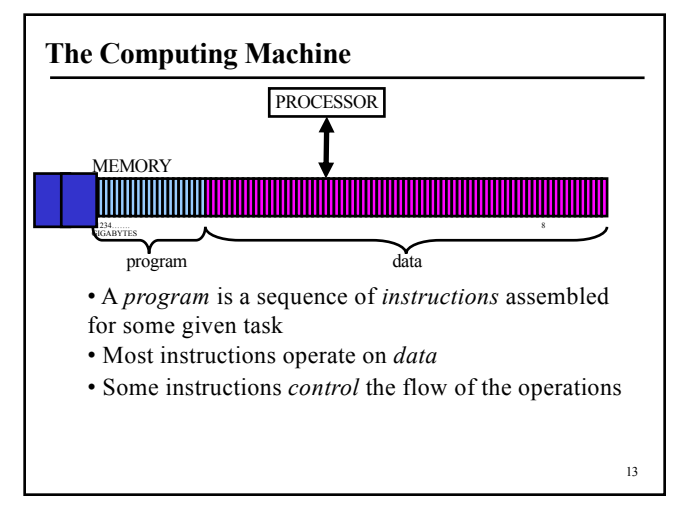

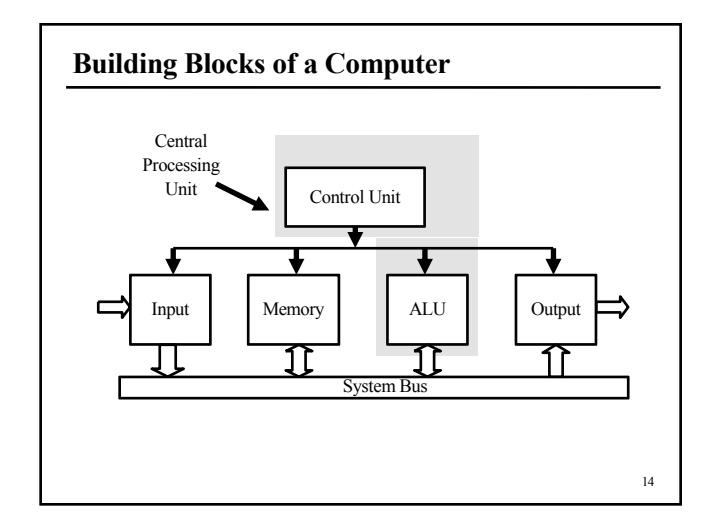

#### **The Blocks, Their Functions**

#### • **Input unit**

– Takes inputs from the external world via variety of input devices – *keyboard, mouse, etc*.

#### • **Output Unit**

– Sends information (after retrieving, processing) to output devices – *monitors/displays, projectors, audio devices, etc*.

#### **More (try** *more filename* **on your Unix/Linux machine)**

#### • **Memory**

- Place where information is stored
- *Primary memory*
	- Electronic devices, used primarily for temporary storage
	- Characterized by their speedy response

#### – *Secondary Memory*

- Devices for long-term storage
- Contained well tuned mechanical components, magnetic storage media – floppies, hard disks

17

• Compact Disks use optical technology

#### **Some More (Commands are in** */bin, /usr/bin***. Use** *ls***)**

- **System Bus**
	- Essentially a set of wires, used by the other units to communicate with each other
	- transfers data at a very high rate
- **ALU** Arithmetic and Logic Unit
	- Processes data add, subtract, multiply, …
	- Decides after comparing with another value, for example

#### **Finally (check** *man cp, man mv, man ls, man –k* **search string)**

#### • **Control Unit**

- Controls the interaction among other units
- Knows each unit by its name, responds to requests fairly, reacts quickly on certain critical events
- Gives up control periodically in the interest of the system

*Control Unit + ALU is called the CPU*

#### **The CPU (editors** *vi, emacs* **used to create text)**

- Can *fetch* an instruction from memory
- *Decode and Execute* the instruction
- *Store* the result in memory
- A *program* a set of instructions
- An instruction has the following structure *Operation operands destination*
- A simple operation **add a, b** *Adds the contents of register locations a and b and stores the result in register a*

19

21

#### **Variables (stored in Memory)**

- Data is represented as binary strings
	- It is a sequence of 0's and 1's (bits), of a predetermined size – "word". A *byte* is made of *8 bits*.
- Each memory location may be given a *name.*
- The name is the *variable* that refers to the data stored in that location

– e.g. rollNo, classSize

- Variables have *types* that define the interpretation of data
	- $-$  e.g. integers (1, 14, 25649), or characters (a, f, G, H)

# **Instructions**

- Instructions take data stored in variables as arguments
- Some instructions do some operation on the data and store it back in some variable
	- e.g. The instruction " $X \leftarrow X+1$ " on integer type says that "Take the integer stored in X, add 1 to it, and store it back in (location) X"
- Other instructions tell the processor to do something
	- e.g. "jump" to a particular instruction next, or to exit

#### **Programs**

- A program is a sequence of instructions
- Normally the processor works as follows,
	- Step A: pick next instruction in the sequence
	- Step B: get data for the instruction to operate upon
	- Step C: execute instruction on data (or "jump")
	- Step D: store results in designated location (variable)
	- Step E: go to Step A
- Such programs are known as *imperative programs*

23

25

#### **Programming Paradigms**

- *Imperative programs* are sequences of instructions. They are abstractions of how the *von Neumann machine*  operates
	- Pascal, C, Fortran
- *Object Oriented Programming Systems (OOPS)* model the domain into objects and interactions between them • Simula, CLOS, C++, Java
- *Logic programs* use logical inference as the basis of computation
	- Prolog
- *Functional programs* take a mathematical approach of functions
	- LISP, ML, Haskell

#### 24

#### • Father $(X, Y)$

- Father $(X, Z)$
- Father(N, M)
- Rules:
	- Sibling $(A,B)$ :- Father $(J,A)$  and Father $(J,B)$
- Sibling(Y, M)? False
- Sibling $(Z, Y)$ ? True

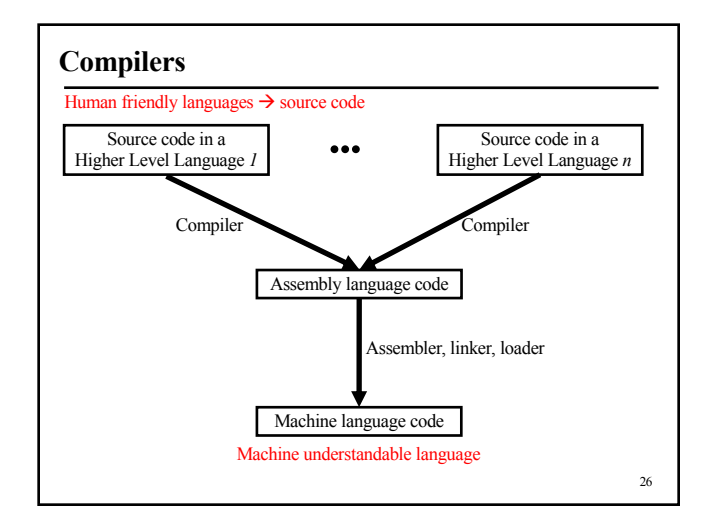

#### **Assembly language**

- An x86/IA-32 processor can execute the following binary instruction as expressed in machine language: Binary: 10110000 01100001  $\overline{mov}$  al,  $\overline{061h}$ – Move the hexadecimal value 61 (97 decimal) into the processor register named "al".
	- Assembly language representation is easier to remember (*mnemonic*)

*From Wikipedia*

27

29

# **Example Assembly Code (Z80 microprocessor)**

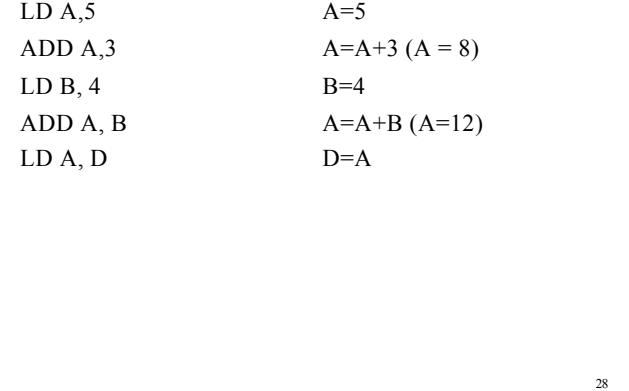

#### **Higher Level Languages**

- Higher level statement = many assembly instructions
- For example " $X = Y + Z$ " could require the following sequence
	- Fetch the contents of Y into R1
	- Fetch the contents of Z into R2
	- Add contents of R1 and R2 and store it in R1
	- Move contents of R1 into location named X

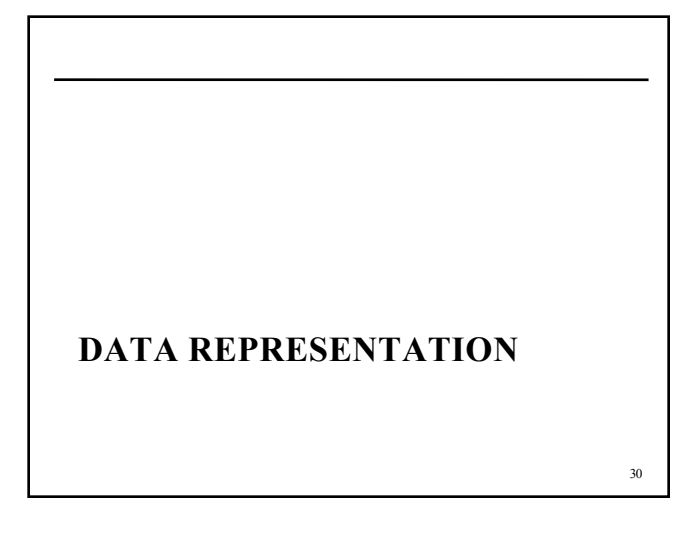

# **Number Systems**

- Decimal:  $0.9$
- Binary: 0 1
- Octal: 0 .. 7
- Hexadecimal: 0 .. 9 A B C D E F
- FEED -

# **Two-bit binary numbers**

- 00
- 01
- $10 = 2$  (base 10)
- $11 = 3$  (base 10)
- N bits:  $2^{\wedge}$ n numbers

32

34

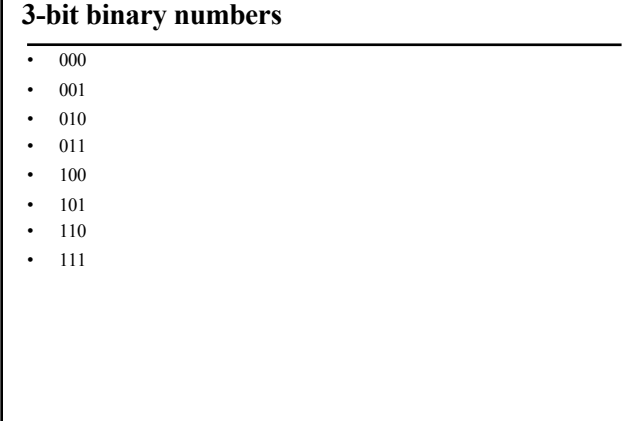

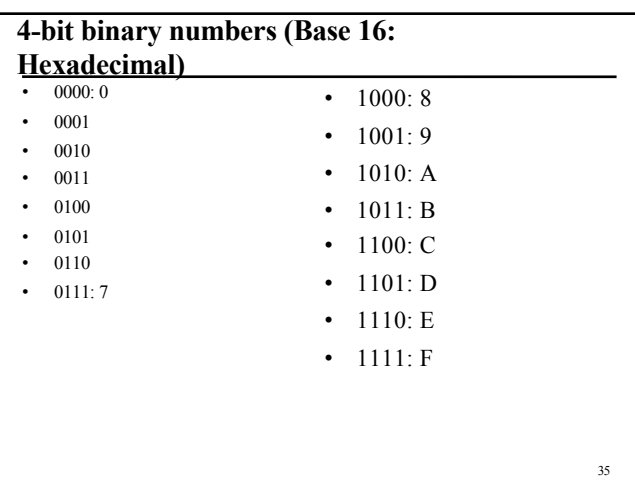

#### • 789 base  $10 = 7*10^2 + 8 * 10^1 + 9*10^0$

- 11011 base  $2 = 1*2^4 + 1*2^3 + 0*2^2 + 1*2^1 + 1*2^0 =$ •  $16 + 8 + 0 + 2 + 1 = 27$
- 11011 base  $10 = 11011$
- 11011 base  $8 = 4617$
- There are 10 kind of people in the world: those who understand binary and those who dont

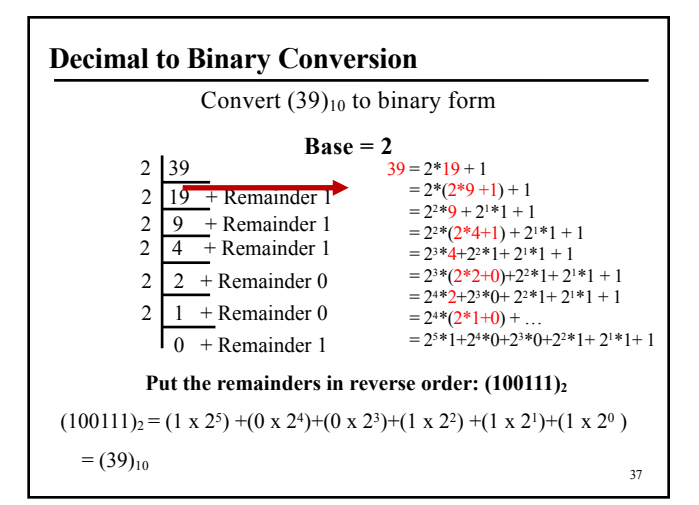

36

38

## **Steps to convert decimal to binary**

98 base 10 = 1100010 base 2

Given X  $i = 0$ Loop until  $(X = 0)$  $D[i] = X \mod 2$  $X = X / 2$ ;; Quotient  $i = i + 1$ end

# 39 base - 10 :  $(99999...9) = 10^m - 1$ base - 2 :  $(11111...1) = 2^m - 1$  $m = 3$  (999) = 10<sup>3</sup> - 1  $(111) = 2<sup>3</sup> - 1$ *Limitation:* Memory cells consist of 8 bits (1 byte) multiples, each position containing 1 binary digit **Largest number that can be stored in m-digits**

# **Sign - Magnitude Notation**

Common cell lengths for integers :  $k = 16$  or 32 or 64 bits

First bit is used for a sign

0 – positive number

1 – negative number

The remaining bits are used to store the binary magnitude of the number.

Limit of 16 bit cell :  $(32,767)_{10} = (2^{15} - 1)_{10}$ 

Limit of 32 bit cell :  $(2,147, 483,647)_{10} = (2^{31} - 1)_{10}$ 

40

# **Signed numbers**

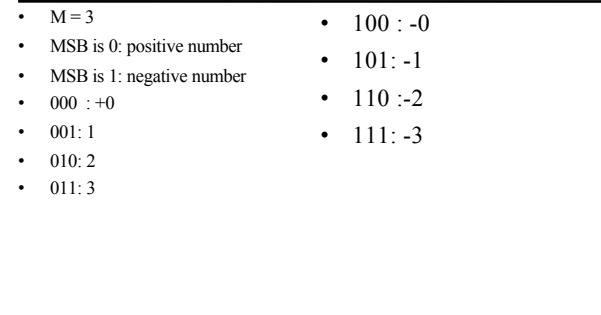

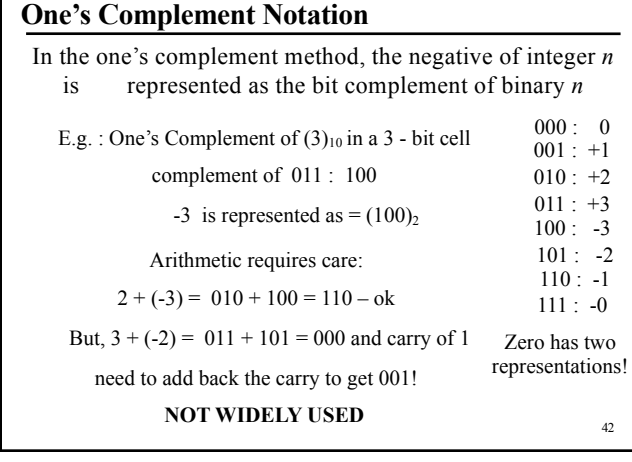

#### **8 bit number**

What is -23 in one's complement form? 23: 00010111

-23: 11101000

Add these two: 0: 11111111

43

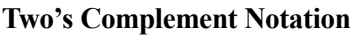

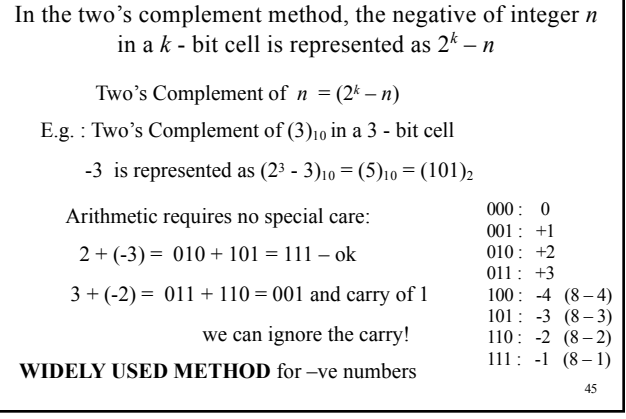

# **Two's Complement Notation**

The Two's Complement notation admits one more negative number than the sign - magnitude notation.

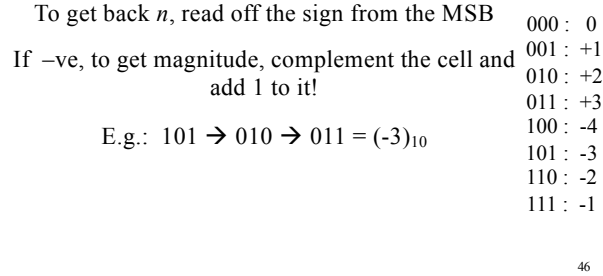

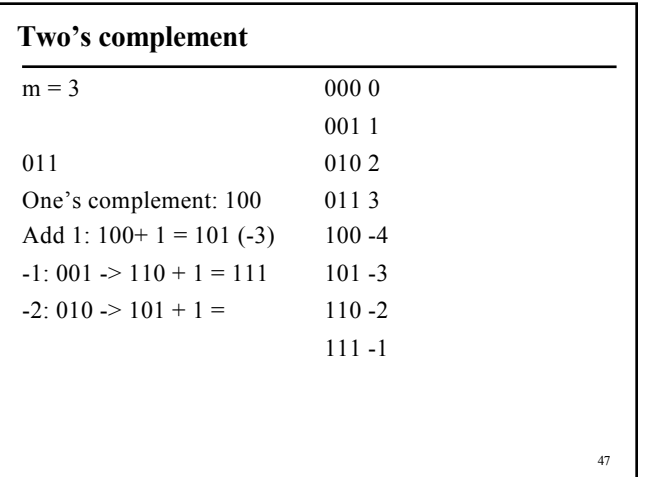

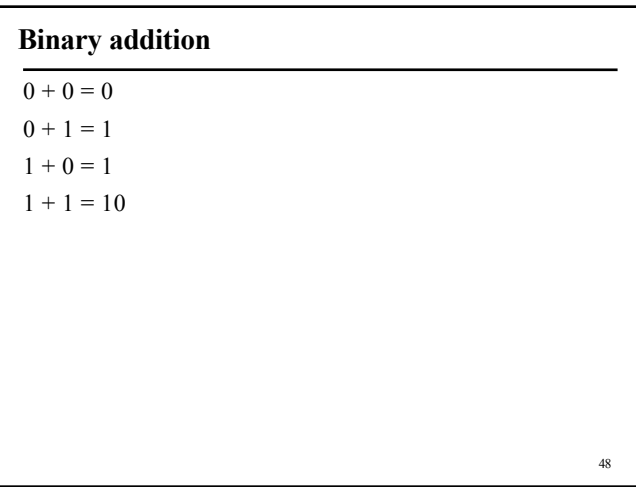

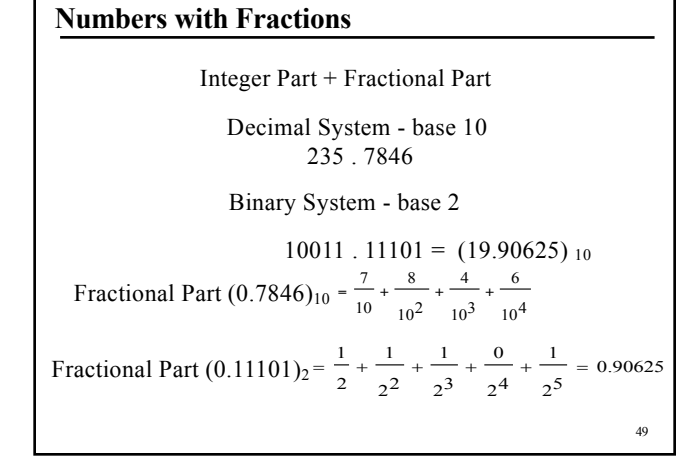

**Binary Fraction** to **Decimal Fraction** 

 $(10.11)<sub>2</sub>$ 

Integer Part  $(10)_2$  = 1\*2<sup>1</sup> + 0\*2<sup>0</sup> = 2

Fractional Part  $(11)_2 = 1*2^(-1) + 1 * 2^(-2) = \frac{1}{2} + \frac{1}{4} =$ 0.75

Decimal Fraction =  $(2.75)_{10}$ 

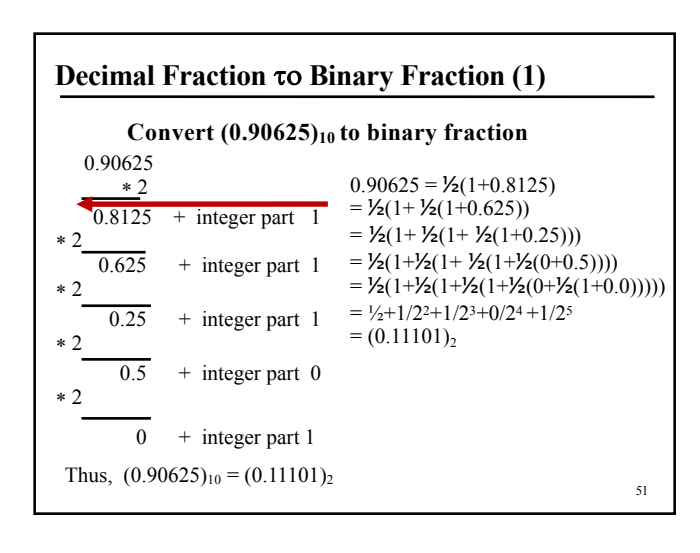

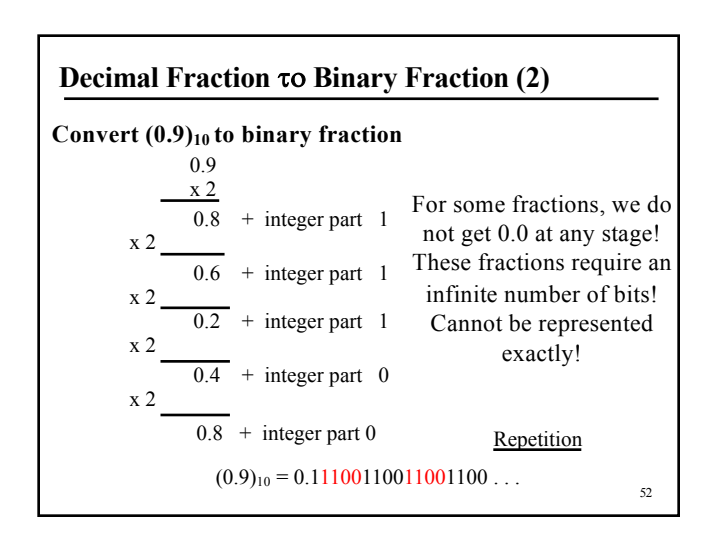

#### **Fixed Versus Floating Point Numbers**

Fixed Point: position of the radix point is fixed and is same for all numbers

E.g.: With 3 digits after decimal point:  $0.120 * 0.120 = 0.014$ A digit is lost!!

Floating point numbers: radix point can float  $1.20 \times 10^{-1} * 1.20 \times 10^{-1} = 1.44 * 10^{-2}$ 

Floating point system allows a much wider range of values to be represented

53

#### **Scientific Notation (Decimal)**

 $0.0000747 = 7.47 *10^{-5}$  $31.4159265 = 3.14159265 *10<sup>1</sup>$  $9,700,000,000 = 9.7 *10<sup>9</sup>$ 

#### **Binary**

 $(10.01)<sub>2</sub> = (1.001)<sub>2</sub> * 2<sup>1</sup>$  $(0.110)<sub>2</sub> = (1.10)<sub>2</sub> * 2<sup>-1</sup>$ 

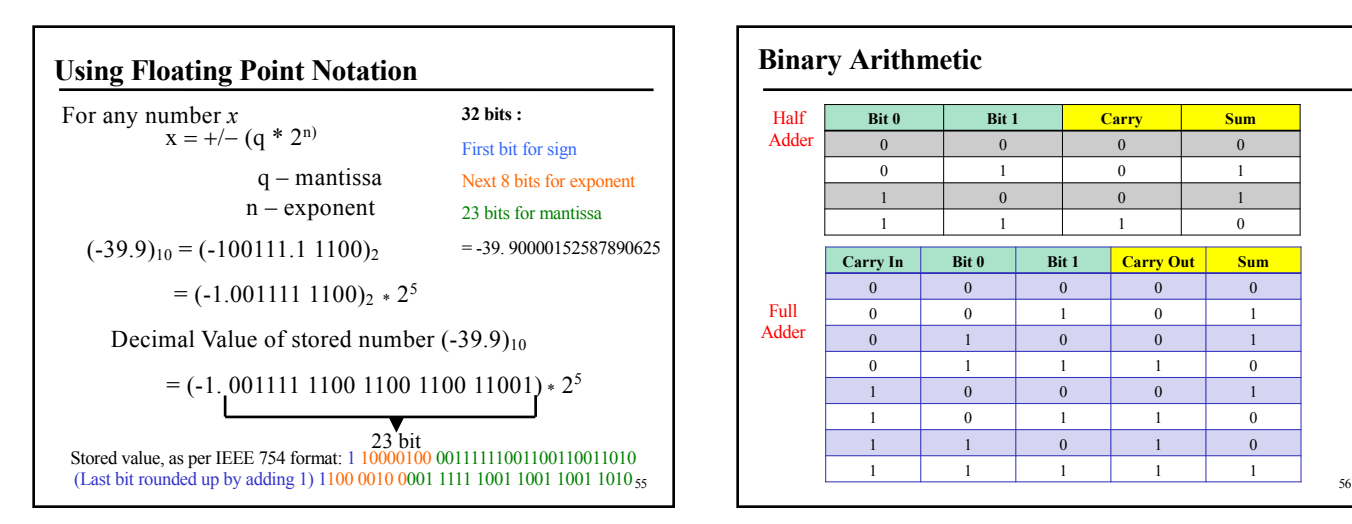

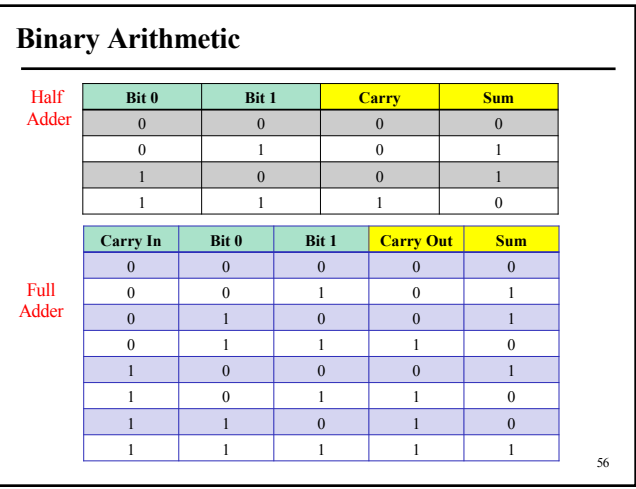

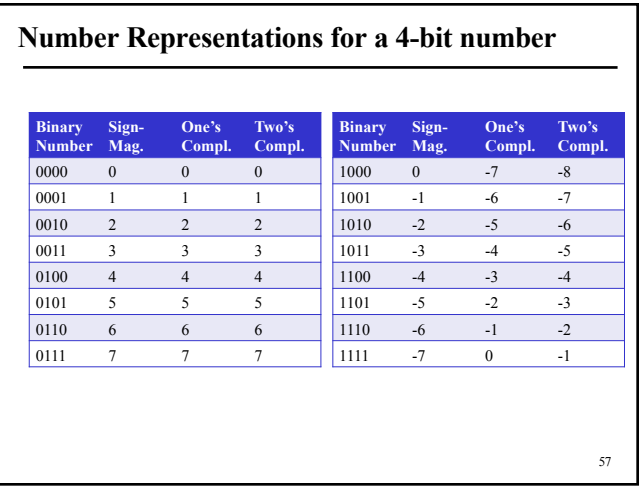

#### **How to Convert a k-bit Sign-Magnitude number to decimal**

- If  $MSB = 0$ , let x denote decimal value of remaining (k-1) bits
	- Decimal Number  $= +x$
- If  $MSB = 1$ , let x denote decimal value of remaining (k-1) bits

58

60

- Decimal Number  $= -x$
- **0110 (Base 2) = +6 (Base 10)**
- **1010 (Base 2) = -2 (Base 10)**

## **How to Convert a k-bit One's Complement number to decimal**

- Let y denote unsigned decimal value of all k bits
- $MSB = 0$ 
	- Decimal Number  $= +y$
- $MSB = 1$ 
	- Decimal Number =  $-(2^k-y-1)$
	- ALT: Flip all bits; Let z be this bit-string's value; Decimal Number = **-z**
- **0101 (Base 2) = +5 (Base 10)**
- **1101 (Base 2) = -(16-13-1) = -2 (Base 10)**

# **How to Convert a k-bit Two's Complement number to decimal**

- Let y denote unsigned decimal value of all k bits
- $MSB = 0$ 
	- Decimal Number  $= +y$
- $MSB = 1$

- Decimal Number =  $-(2^k-y)$
- 0101 (Base 2) =  $+5$  (Base 10)
- **1101 (Base 2) = -(16-13) = -3 (Base 10)**

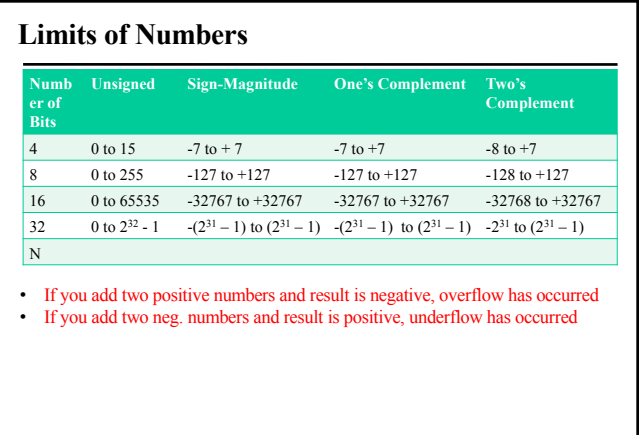

61

64

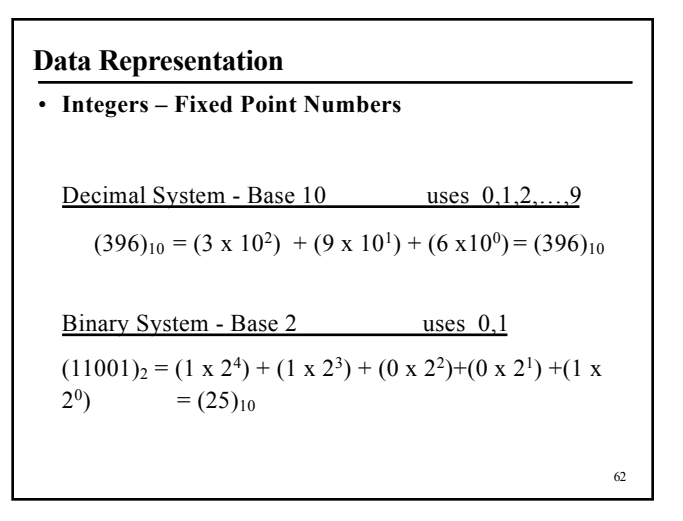

# **Courses related to topics mentioned in Week 1**

- CS2300 Foundations of Computer Systems
- CS2600 Computer Organization
- CS3100 Paradigms of Programming
- CS3300 Compiler Design
- CS3500 Operating Systems